# A Erläuterung des "Getrieberechner"

Vom "Getrieberechner" im Excel-Format für den VW LT 1 gibt es 2 Versionen:

- #A für neuere LT31 mit 5 Gängen und Turbo-Dieselmotor "ACL";

- #B für einen älteren LT28 mit 4 Gängen und Benzin-Motor "CH".

Beide Versionen umfassen 6 Abschnitte:

Fahrzeugdaten, Reifen, Fahrwiderstand, Leistung, Leistungsdiagramm und Getriebe.

Änderung der Feldinhalte ändert das gezeigte Ergebnis nicht immer richtig (z.B. Wirkungsgrad ). Hiesige [eckige Klammern] kennzeichnen die darin enthaltenen Kommentare.

### 1. Fahrzeugdaten

"Übersetzungen" enthält bei #A die Untersetzungen der 5-Gang-Standard-Getriebe der "leichten" LT 1 (LT28 bis LT35) und die Untersetzung 3,786 der "längsten" Hinterachse 53/14 (=3,786). Es enthält bei #B ein 4-Gang-Getriebe "CR" und die recht "kurze" Hinterachse 43/8 (=5,375).

Das Beispiel "Sven Hedin" und ein Teil der Daten wurden belassen: Luftwiderstandsbeiwert  $c_w$ =0,45; Stirnfläche A=5,02, c<sub>w</sub>\*A=2,259 m<sup>2</sup>; Luft ρ=1,22 kg/m<sup>3</sup> [Dichte bei 15°C].

Beim Wirkungsgrad im Antriebstrang [η] ersetzt 0,96 den früheren, wohl zu optimistischen Wert 0,98. Die Masse m wurde bei #A auf 3.200 und bei #B auf 2.900 kg festgelegt. Für die Schaltdrehzahl n<sub>Schalt</sub> sind bei #A 3.800 und bei #B 4.600 1/min eingetragen.

[Luftwiderstandsbeiwerte  $c_w = 1,15$  für Würfel und  $c_w = 0,45$  für diesen LT 1 Kastenwagen mit Hochdach zeigen, dass ein LT 1 aerodynamisch keineswegs eine "Schrankwand" ist.]

#### 2. Reifen

Als Reifen vorbelegt ist bei #A der größte zulässige "Reifen 215R14": Breite=215 mm; Höhe/ Breite=80%; Felgendurchmesser=14 Zoll; Radius  $r_{dyn}$ = 0,3512 m bei 60 km/h];  $r_{stat}$ =0,3498 m. Bei #B vorbelegt sind der "Reifen 195R14" und dessen Daten.

Die Rollwiderstandsbeiwerte sind  $k_{r0}$ =0,0150 und  $k_{r1}$ =0,000 [statt 0,0135 und 0,0015 im Original]. [Die Rollwiderstandsbeiwerte ergeben die Quote (Rollwiderstandskraft) : (Gewichtskraft m\*g). k<sub>r0</sub>=0,0150 bedeutet, dass bei 0,0150=1,5% Gefälle kleine Geschwindigkeiten v konstant bleiben.]

#### 3. Fahrwiderstand

Spalte A nennt die Fahrzeuggeschwindigkeit v (in km/h) im Bereich 10 bis 200 in Stufen von 10. Spalte B nennt die [bei k<sub>r1</sub> =0 konstante] Quote k<sub>r</sub> = k<sub>r0</sub>+k<sub>r1</sub>\*(v/100km/h) der Rollwiderstandskraft. Spalte C nennt die Antriebskraft  $F_a$  (in N), die bei v =konstant und Steigung s =0% erforderlich ist. Spalte D nennt die für v und  $F_a$  erforderliche Leistung P =v $F_a$  (in kW) [ohne Nachkommastelle].

[Beispiel für #A: Berechnung der Antriebskraft F<sup>a</sup> für Geschwindigkeit v =90 km/h =25,00 m/s:

Luftwiderstand  $F_w=(c_w*A)*0/2*V^2=2.259m^2*1.22kq/m^3/2*25.00^2m^2/s^2=861kq*m/s^2=861N$ . Rollwiderstand F<sub>r</sub>=m∗g∗(k<sub>r0</sub>+k<sub>r1</sub>∗v/100km/h)=3.200kg∗9,81m/s<sup>2</sup>\*(0,0150+0,0000∗90/100)=471N. Antriebskraft Fa=Fw+F<sup>r</sup> =861N+471N=1.332N. Das entspricht den 1.332,1N gemäß Tabelle. Leistung P=F<sub>a</sub>\*v =1.332N\*25,00m/s=33,3kW. Das entspricht den 33 kW gemäß Tabelle.

### 4. Leistung

Spalte B nennt die Drehzahl (in 1/min) und danach den Drehzahlbereich in Stufen von 100. Dieser Bereich umfasst bei #A 1.200 bis 3.800 und bei #B 2.000 bis 4.600 1/min.

[Bei Eingabe anderer Motordaten ist zu beachten, dass nur 27 Werte-Paare möglich sind.]

Spalte A enthält die zugehörige "Leistung P für MKB ACL" bzw. "Leistung P für MKB CH".

[P entspricht bei #A dem Drehmoment-Drehzahl-Diagramm des ACL mit den Paaren (in Nm/ (1/min)) 155/1.200 und 205/2.200 mit linearem Anstieg dazwischen; konstant 205 Nm bis 3.200 1/min; 197/3.300; 192,5/3.400 sowie konstant 70 kW Motorleistung von 3.500 bis 3.800 1/min. P basiert bei #B auf den Maxima des CH, nämlich 150 Nm bei 2.400 und 55 kW bei 4.300 1/min.]

Spalten C bis H enthalten die Gänge 1 bis 5 und R und dort zur Drehzahl gehörende Werte von v.

[Beispiel für #A: Berechnung von v im 5. Gang und von P für Drehzahl n =2.600 1/min: Geschwindigkeit v =2∗∗r/iges∗n=2∗3,1416∗0,351m/(1,00∗3,786)∗2.600 1/min∗60min/h= 90,9 km/h Leistung P =2∗∗M∗n =2∗3,1416∗205Nm∗2.600 1/min∗min/60s = 55.816Nm/s =55,8 kW]

#### 5. Leistungsdiagramm

Das Diagramm zeigt die "Leistung für Turbodiesel-Motor mit MKB ACL" bzw. die "Leistung für 4-Zyl.-Benzinmotor mit MKB CH". Es verwendet die Werte der Spalten A und B von "Leistung".

#### 6. Getriebe

Diese Seite zeigt 2 Diagramme: "Fahrleistungsdiagramm" und "Drehzahl über Geschwindigkeit". Beide Diagramme verwenden die Geschwindigkeit (in km/h) für die waagrechte Achse und beide enthalten Linien für die Gänge 1 bis 5 bzw. 1 bis 4 (und zum Teil auch für den Rückwärtsgang).

Das Fahrleistungsdiagramm enthält als senkrechte Achse die Leistung (in kW). Es zeigt die Motor-Leistung in den Gängen und den Gang-unabhängigen Fahrwiderstand.

[Motor-Leistung UND Fahrwiderstand sind hier unabhängig vom Wirkungsgrad unter "Reifen". Auch die Begrenzungen von Motor-Leistung (auf 69 kW) und Drehzahl sind suboptimal.]

Das Drehzahl-Diagramm enthält als senkrechte Achse die Drehzahl (in 1/min). Die geraden Linien zeigen die Drehzahl in den Gängen. Die leicht ansteigende rote Linie ist mit "n nach Schalten" [n<sub>Schalt</sub>] bezeichnet. Ihre Schnittpunkte mit den Gang-Linien entsprechen den Werten der Tabelle oben rechts zu Schaltvorgängen, mit der Schaltdrehzahl aus "Fahrzeugdaten".

[Die Tabelle zum Schalten berücksichtigt den Abfall der Geschwindigkeit beim Schalten nicht. Die Verbindung einzelner Schaltpunkte zu einer Schaltlinie ist wohl nicht sachlich begründbar. Beim Vergleich beider Diagramme sind die verschiedenen Farben eines Ganges nicht hilfreich.]

## B Berechnungsformeln

Der "Getrieberechner" im Excel-Format eignet sich eher für Pkw, als für Leicht-Lkw. Das belegen die Geschwindigkeitsabhängigkeit von Reifenradius r<sub>dyn</sub> und der Rollwiderstandsbeiwert k<sub>r1</sub> und insbesondere die Vernachlässigung von Steigungen und Schaltpausen. Daher werden hier einerseits Reifenradius und Rollwiderstand mittels konstanten Werten rstat und k<sub>r</sub> vereinfacht und anderseits Steigungen s und Drehzahlverlust An in Schaltpausen hinzugefügt.

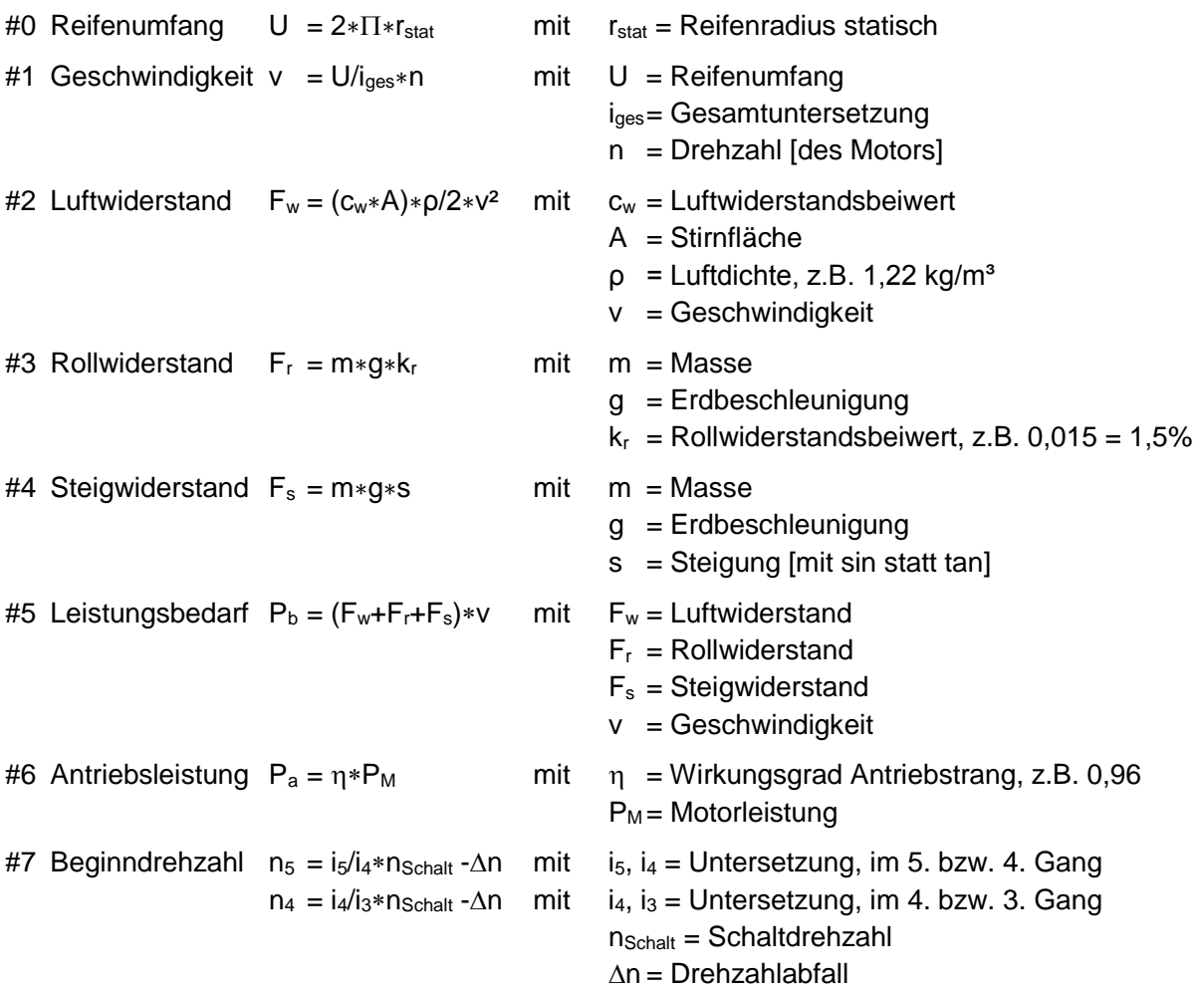

Die folgenden Formeln dienen der "Rückwärts-Berechnung", z.B. bei unbekanntem Luftwiderstand. Sie bedürfen im Einzelfall der Ergänzung, z.B. mittels Umstellen dargestellter Formeln.

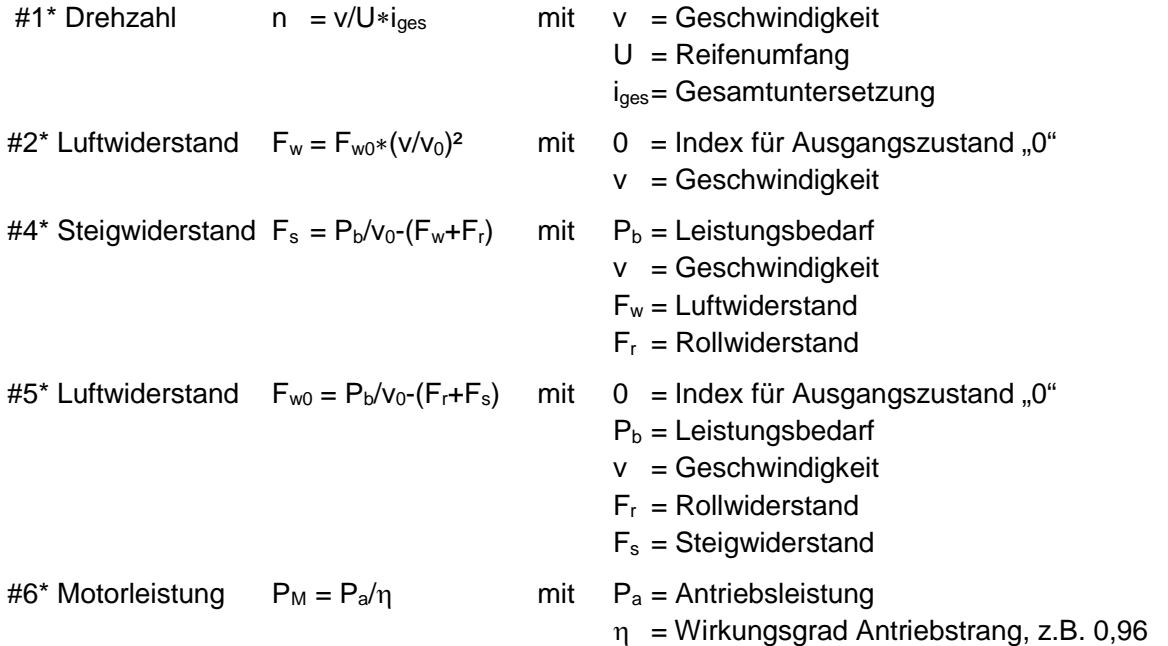

## C Berechnungen

1. Kastenwagen ähnlich Sven Hedin LT31

1.1 mit Turbodiesel-Motor ACL, Reifen 215R14 und "längste" Hinterachse 53/14

Die folgenden Daten sind enthalten im "Getrieberechner" #A. Dieser ergibt für n =3.500 1/min:

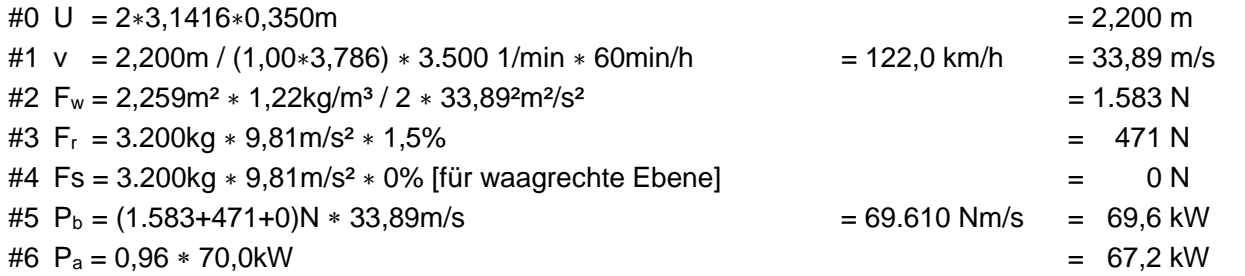

Antriebsleistung P<sub>a</sub> < Leistungsbedarf P<sub>b</sub> für v. Daher wird v auf 120 km/h =33,33 m/s gesenkt.

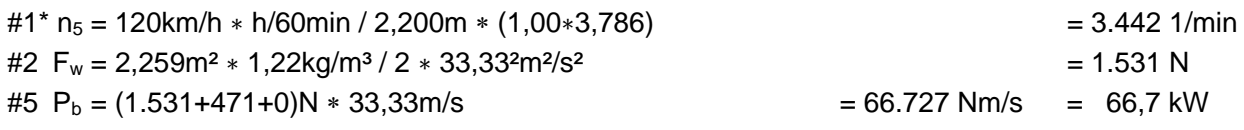

In der Ebene reicht die Motorleistung, um mit 120 km/h die Nenndrehzahl (nahezu) zu erreichen. Das ergibt die Frage nach dem Verhalten an Steigungen: max. Steigung für 100 km/h =27,78 m/s?

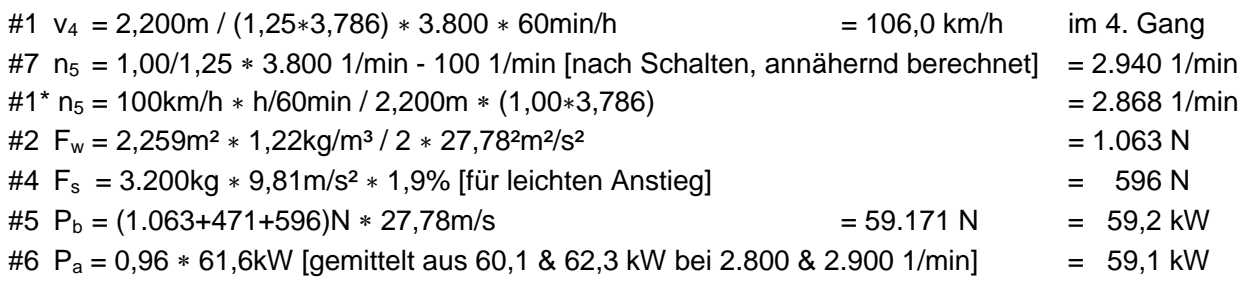

Im 4. Gang erreicht das Fahrzeug an vielen Steigungen 106 km/h bei Schaltdrehzahl 3.800 1/min. Im 5. Gang kann es eine Geschwindigkeit von 100 km/h an Steigungen bis 1,9% aufrechterhalten.

Geklärt wird daher auch die Frage: max. Steigung für 80 km/h = 22,22 m/s im 5. Gang?

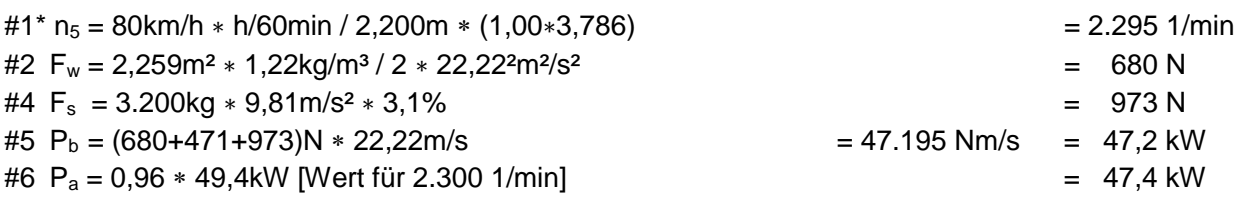

Im 5. Gang kann das Fahrzeug mit 80 km/h und 2.300 1/min an Steigungen bis 3,1% hoch fahren.

## 1.2 wie 1.1, aber zusätzlich Overdrive 1/0,82

Der Overdrive wird im Getrieberechner mittels Achsübersetzung (3,786\*0,82=) 3,105 eingegeben. Dann zeigt das Fahrleistungsdiagramm in "Getriebe" den Schnitt der P-Kurven bei 112 km/h.

Die folgende Betrachtung verwendet, wegen des Verlustes im Overdrive, 108 km/h =30,00 m/s. Dabei werden für den Overdrive weitere 2% Verlust und daher Wirkungsgrad 0,94 angenommen.

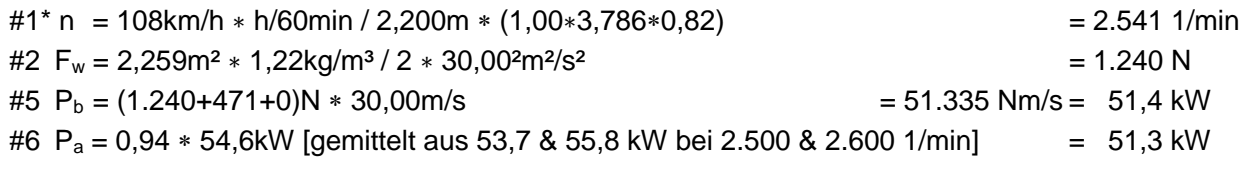

Mit Overdrive und 53/14 kann das Fahrzeug in der Ebene 108 km/h bei 2.540 1/min fahren.

#### 2. Aufbau-Fahrzeuge ähnlich Karmann Distance Wide

Der Karmann Distance Wide wird hier untersucht wegen seiner Verbreitung und auch als Muster. Denn er zeigt die Prüfung von Untersetzungen auch ohne Kenntnis des Luftwiderstandes.

#### 2.1 mit Turbodiesel-Motor ACL, Reifen 215R14 und Hinterachse 53/13

Das Fahrzeug hat laut Hersteller-Prospekt 1991 die Untersetzung "4,08", also 53/13 mit 4,077.

Die Höchstgeschwindigkeit liegt laut Hersteller-Prospekt und Eigentümer-Angaben bei 115 km/h. Die Geschwindigkeit v<sub>0</sub> im Ausgangszustand "0" wird daher mit 115 km/h =31,94 m/s angesetzt.

Die Fahrgestelle sind meist LT31. Die Masse m wird daher auch hier mit 3.200 kg angesetzt.

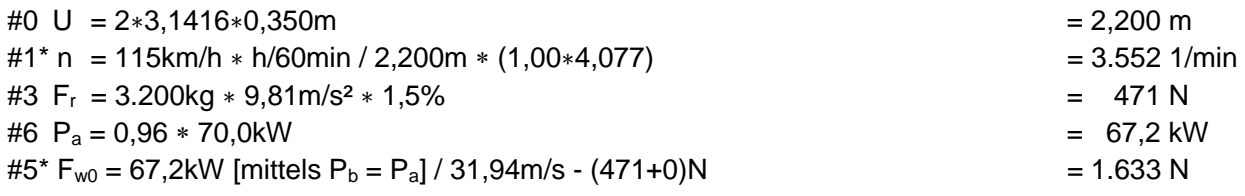

Ausgangszustand "0" sind  $v_0$  =115 km/h bei P<sub>b</sub> =67,2 kW,  $\eta$  =0,96 und Luftwiderstand F<sub>w0</sub> =1.633 N.

2.2 wie 2.1, aber "längste" Hinterachse 53/14

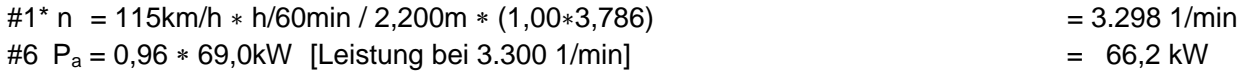

Antriebsleistung  $P_a$  < Leistungsbedarf  $P_b$  für v. Daher wird v auf 114 km/h =31,67 m/s gesenkt.

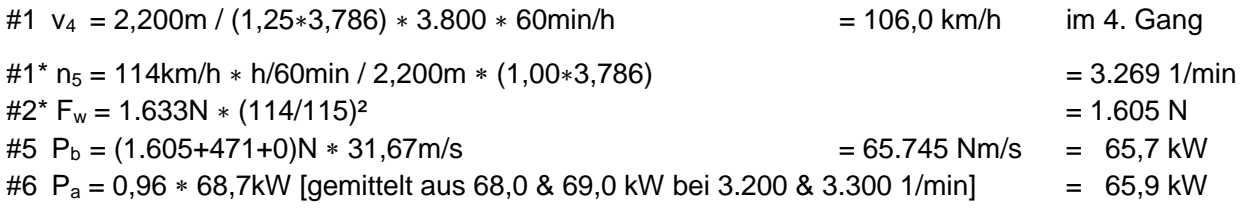

Im 4. Gang erreicht das Fahrzeug an vielen Steigungen 106 km/h bei Schaltdrehzahl 3.800 1/min. Im 5. Gang erreicht es mit Hinterachse 53/14 in der Ebene nahezu die volle Endgeschwindigkeit.

Das ergibt die Frage nach dem Verhalten des Fahrzeugs im 5. Gang an Steigungen. Berechnet wird daher, bis zu welcher Steigung es im 5. Gang mit 80 km/h =22,22 m/s hoch fährt.

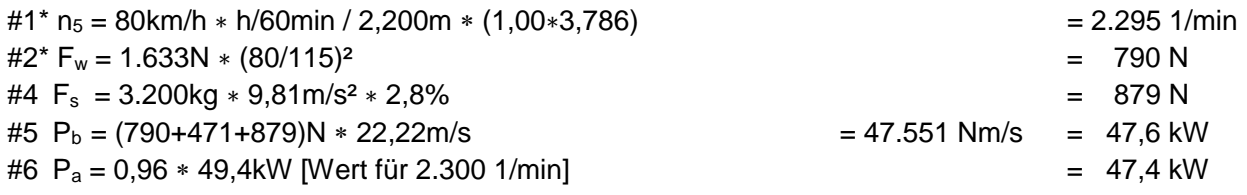

Im 5. Gang kann das Fahrzeug mit 80 km/h und 2.300 1/min an Steigungen bis 2,8% hoch fahren.

#### 2.3 wie 2.1, aber zusätzlich Overdrive 1/0,82

Die folgende Berechnung bestätigt die Endgeschwindigkeit 105 km/h =29,17 m/s im Overdrive. Dabei werden für den Overdrive weitere 2% Verlust und daher Wirkungsgrad 0,94 angenommen.

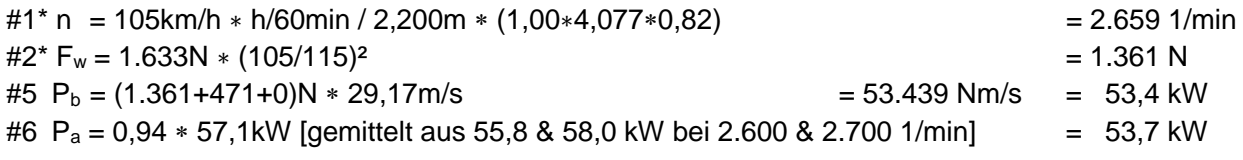

Mit Overdrive und 53/13 kann das Fahrzeug in der Ebene 105 km/h bei 2.660 1/min fahren.

## 3. Ändern von Leistung und Untersetzung

Dieses Beispiel des Fahrzeugtyps aus Abschnitt 2 kombiniert höhere Leistung und längere Untersetzung. Untersucht werden vor allem Steigungen, die bei Leicht-Lkws besonders kritisch sind.

### 3.1 wie 2.2, aber getunter Motor

Das Fahrzeug habe Reifen 215R14, die Hinterachse 53:14 und Masse 3.200 kg, aber einen getunten Motor. Damit erreiche das Fahrzeug in der Ebene zumindest 132 km/h =36,67 m/s.

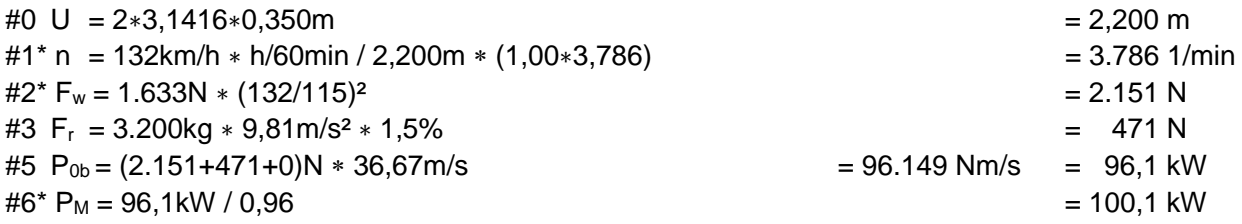

Bei Volllast ist erkennbar, dass der Motor -ähnlich seiner ACL-Basis- bei Drehzahlen von 2.200 bis 3.200 1/min das Drehmoment und ab 3.200 1/min die Leistung weitgehend konstant hält:

 $#x \, P_a(n) = P_{0a}$  für n ab 3.200 1/min #y P<sub>a</sub>(n) = P<sub>0a</sub>  $*$  (n/3.200 1/min) für n von 2.200 bis 3.200 1/min

Berechnet wird, bis zu welchen Steigungen das Fahrzeug im 5. Gang 80 bzw. 100 km/h erreicht.

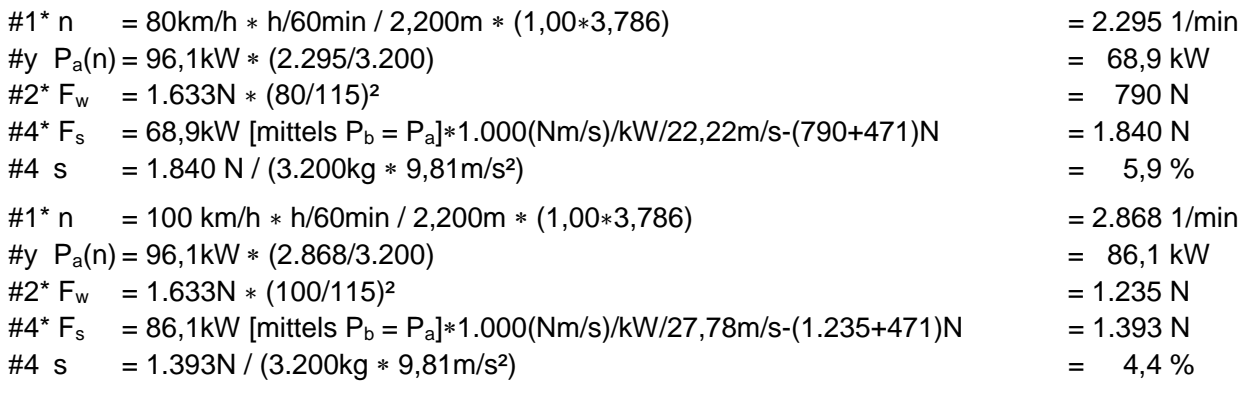

Im 5. Gang kann das Fahrzeug 80 km/h an Steigungen bis 5,9% und 100 km/h bis 4,4% fahren.

### 3.2 wie 3.1, aber zusätzlich Overdrive 1/0,82

Der starke Motor ergibt die Frage, an welchen Steigungen der Overdrive genutzt werden kann. Geprüft werden die Geschwindigkeiten 90, 100 und 110 km/h mit Wirkungsgrad  $\eta$  =0,94 (siehe 2.3).

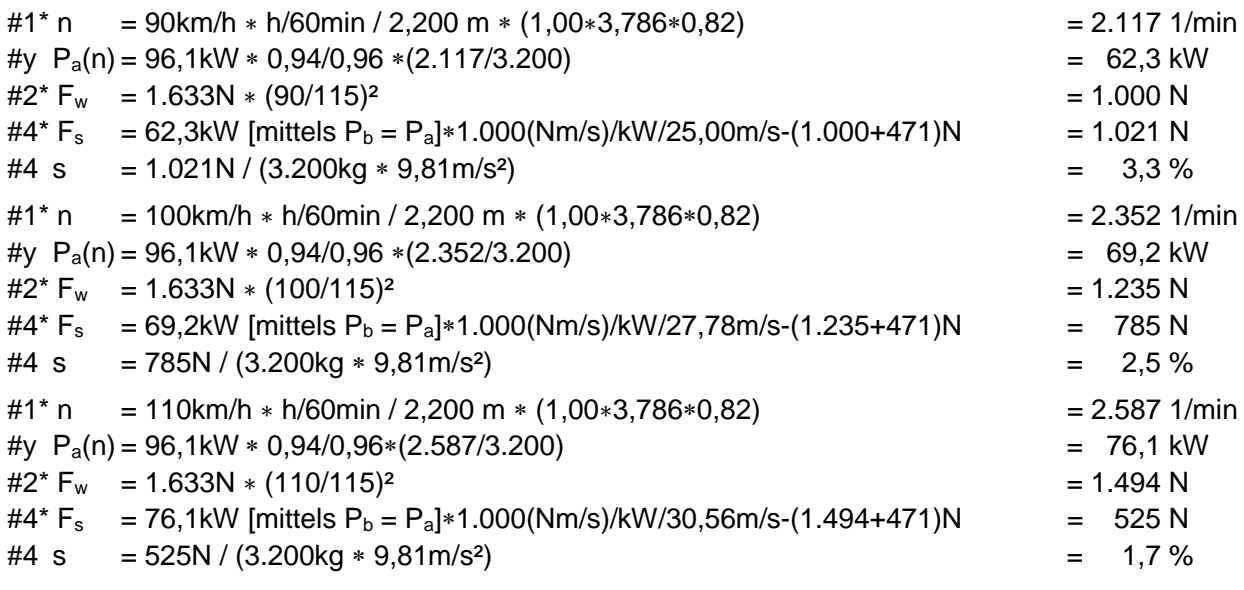

Mit Overdrive und 53/14 fährt das Fahrzeug mit 100 km/h und 2.350 1/min Steigungen bis 2,5%.

### 4. Kastenwagen Sven Hedin LT28

## 4.1 mit 4-Zylinder-Benzin-Motor CH, Reifen 195R14 und "kurzer" Hinterachse 43/8

Die folgenden Daten sind enthalten im "Getrieberechner" #B. Dieser ergibt für n =4.300 1/min:

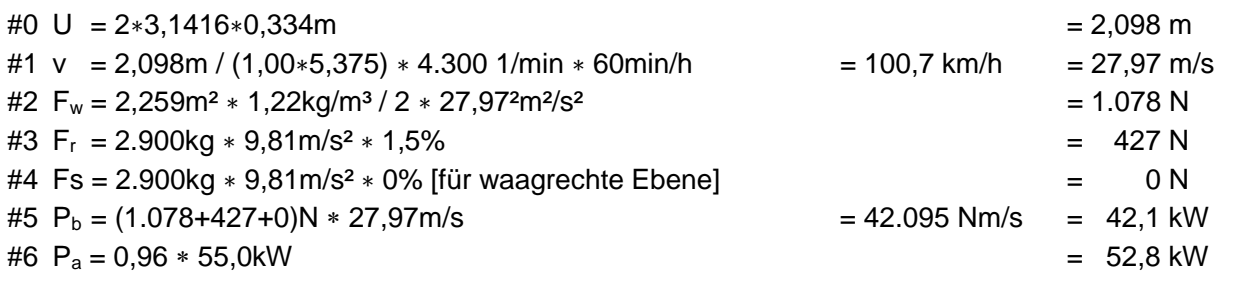

Leistung  $P_a > P_b$  für v. Daher wird v erhöht auf 105 km/h =29,17 m/s und 107,4 km/h =29,83 m/s.

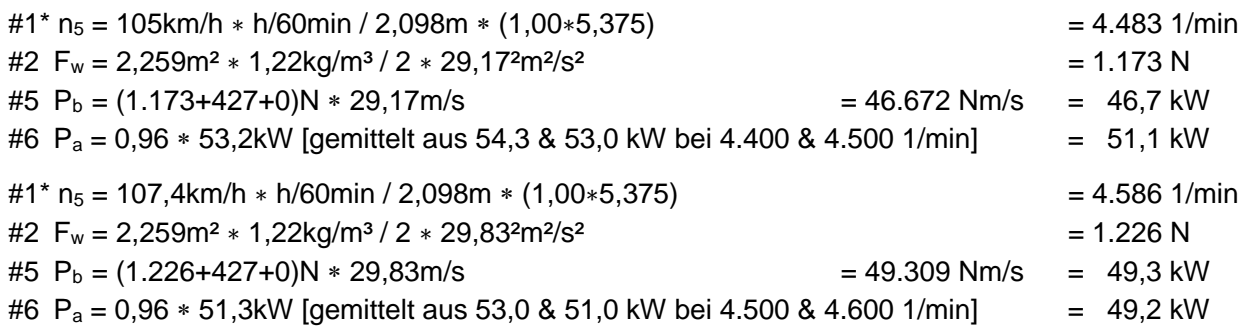

Die Daten ergeben rechnerisch bei 105 km/h Leistungsüberschuss und als Maximum 107,4 km/h. Die Werte bedürfen einer Prüfung und dazu der tatsächlichen Leistungskennlinie des Motors CH.

Die Fehler werden teilweise kompensiert mit der Höchstgeschwindigkeit 105 km/h im Fahrbetrieb:

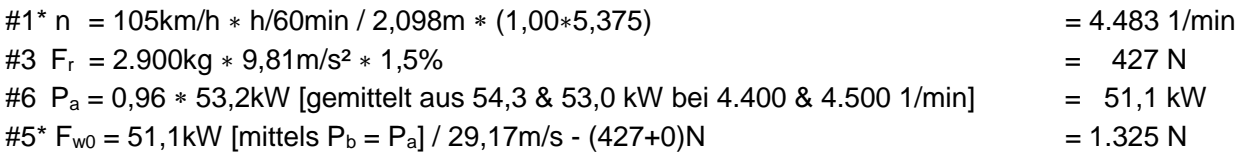

Ausgangszustand "0" sind  $v_0$  =105 km/h bei P<sub>b</sub> =51,1 kW,  $\eta$  =0,96 und Luftwiderstand F<sub>w0</sub> =1.325 N.

### 4.2 wie 4.1, aber an Steigungen

Der Untersetzungssprung (1,58 in #B statt 1,25 in #A) zum größten Gang ist kritisch an Steigungen. Daher wird die Steigung ermittelt, bei der das Fahrzeug im 3. Gang die Schaltdrehzahl erreicht.

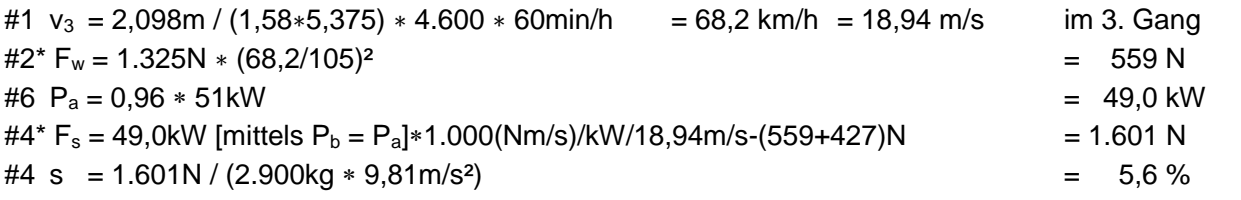

Im 3. Gang erreicht das Fahrzeug seine Schaltdrehzahl 4.600 1/min an Steigungen bis 5,6%. Im 4. Gang fällt die Geschwindigkeit nur bei geringerer Steigung, die zu berechnen ist, nicht ab:

#7  $n_4 = 1,00/1,58 * 4.600$  1/min - 100 1/min [nach Schalten, annähernd berechnet] = 2.811 1/min #1  $v_4$  = 2,098m / (1,00 $*5,375$ )  $*$  2.811  $*$  60min/h = 65,8 km/h = 18,28 m/s im 4. Gang  $\text{\#2}^*$  F<sub>w</sub> = 1.325N  $\ast$  (65,8/105)<sup>2</sup> e 520 N #6 P<sub>a</sub> = 0,96  $*$  42,1kW [gemittelt aus 42,0 & 43,0 kW bei 2.800 & 2.900 1/min] = 40,4 kW  $#4^*$  F<sub>s</sub> = 40,4kW [mittels P<sub>b</sub> = P<sub>a</sub>]\*1.000(Nm/s)/kW/18,28m/s-(520+427)N = 1.263 N  $\#4 \text{ s} = 1.263\text{N} / (2.900\text{kg} * 9.81\text{m/s}^2) = 4.4\%$ 

Bei weiterer rechnerischer Klärung wäre zu beachten, dass es bei Getriebe "CR" 2 Varianten gibt. Einfacher wäre ein Fahrversuch mit (geliehenen) Rädern mit den 4,9% größeren Reifen 215R14.